### **RIE2025 CENTRE GRANT (CG) POST-AWARD ADMINISTRATIVE DOCUMENT**

### **(A) IGMS IDs – Overview**

This section explains the structure of the CG projects created on IGMS and also shows the relevant IDs that can be used to identify the CG projects in post-award requests/ correspondences with NMRC.

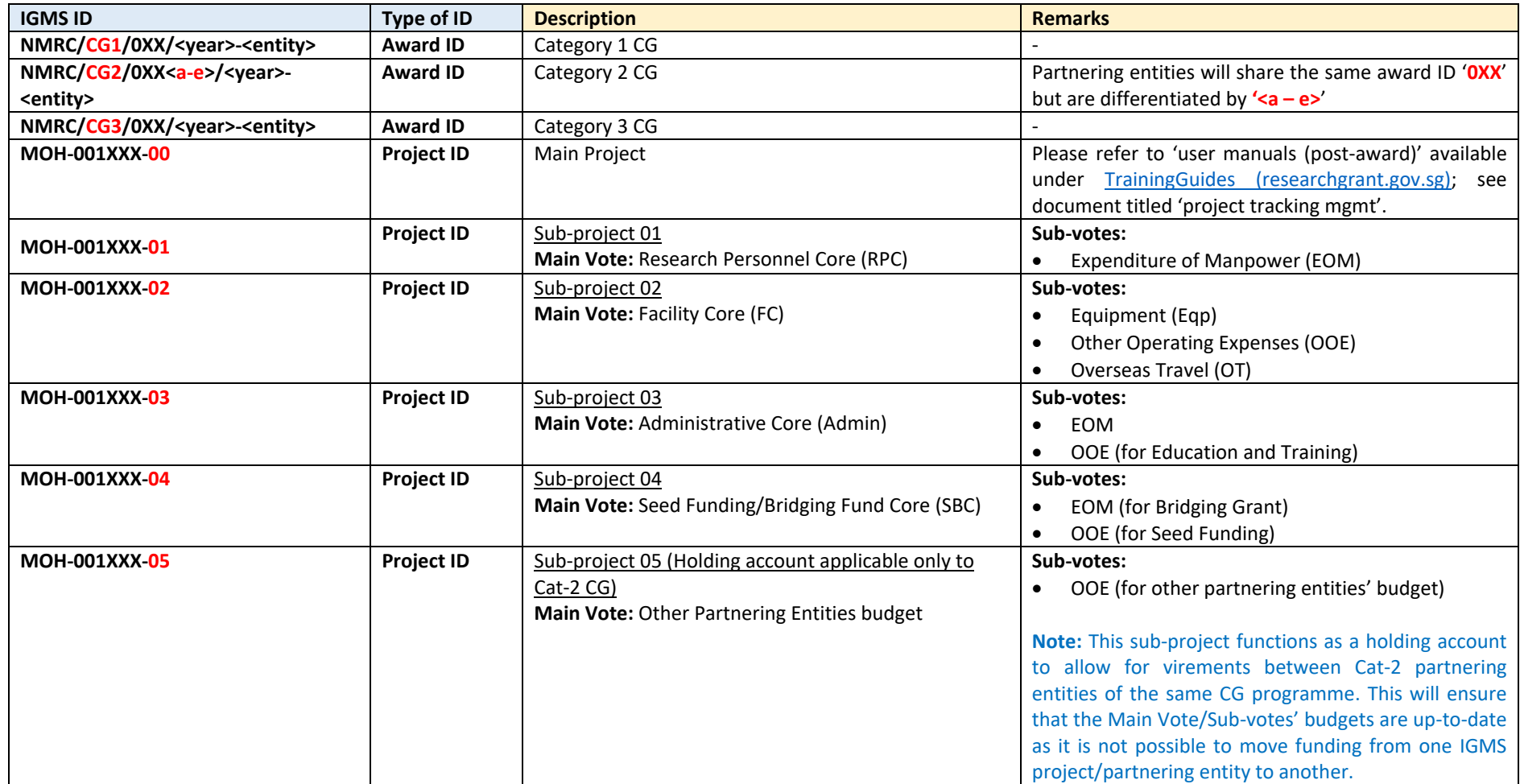

## **(B) Post-award Requests Forms and Processes Involving the IGMS-PI**

• In addition to the instructions for the post-award requests listed below, please also refer to the 'user manuals (post-award)' available under TrainingGuides [\(researchgrant.gov.sg\)](https://researchgrant.gov.sg/Pages/TrainingGuides.aspx) for step-by-step guidance on using IGMS for the relevant post-award requests.

• For deviations requests 1 and 3-8, please also refer to the post-award readme guide available a[t NMRC | Downloads.](https://www.nmrc.gov.sg/downloads)

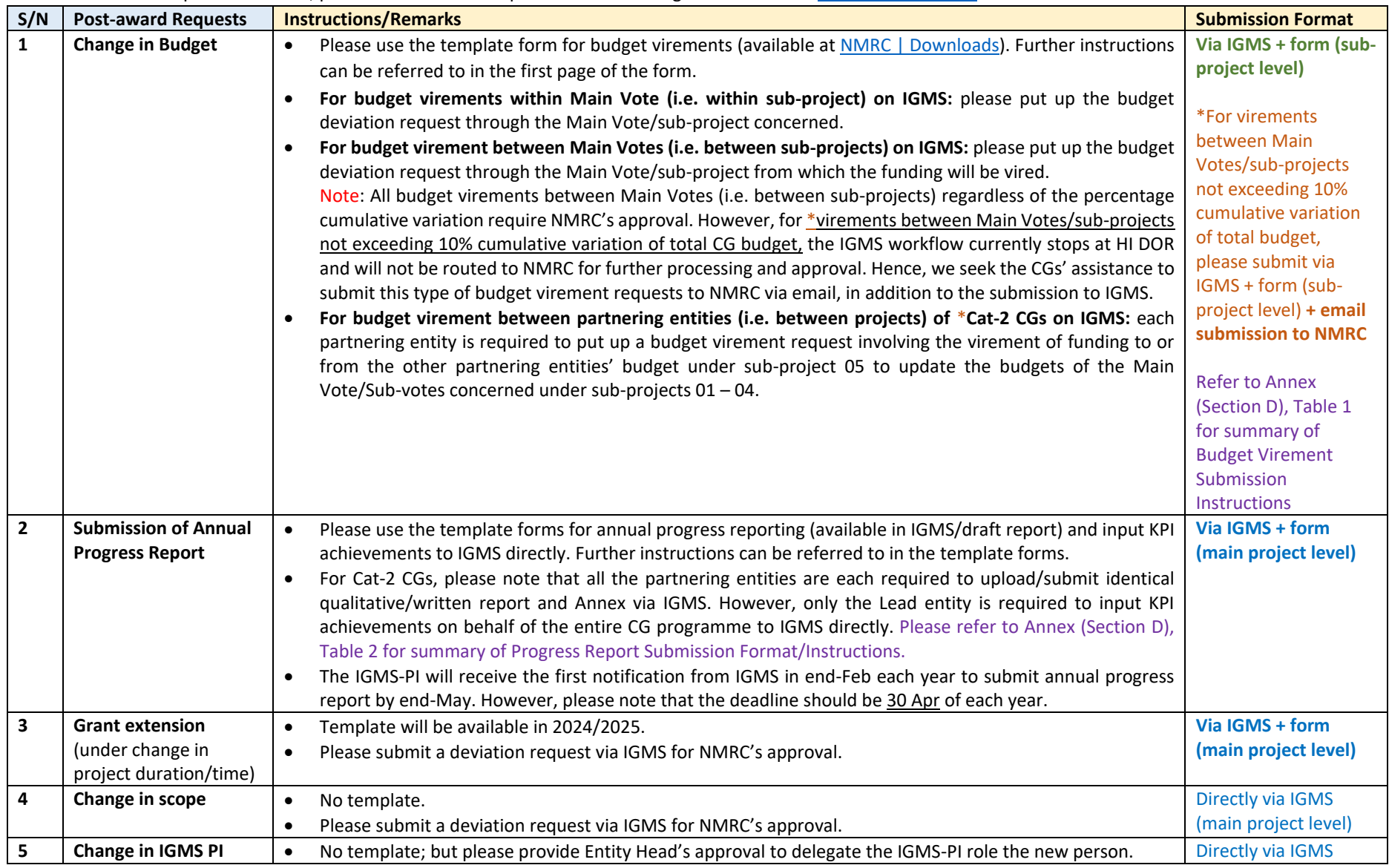

*Version Aug 2022*

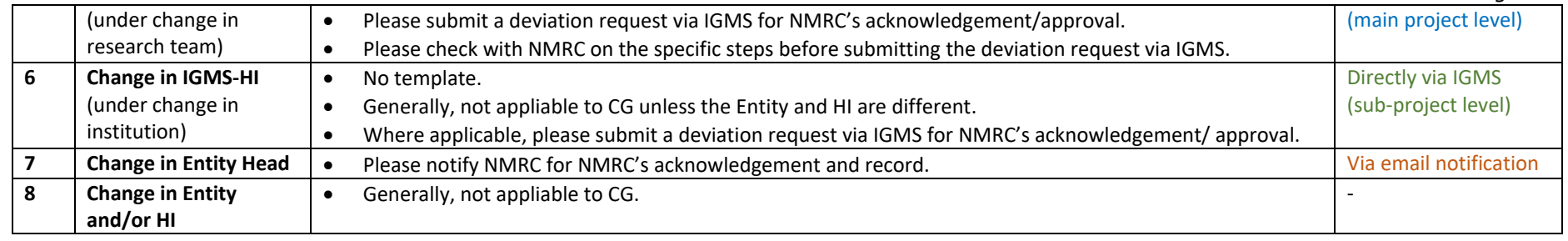

# **(C) Updates on RIE2025 CG**

## Please refer to the last column for updates on the RIE2025 CG.

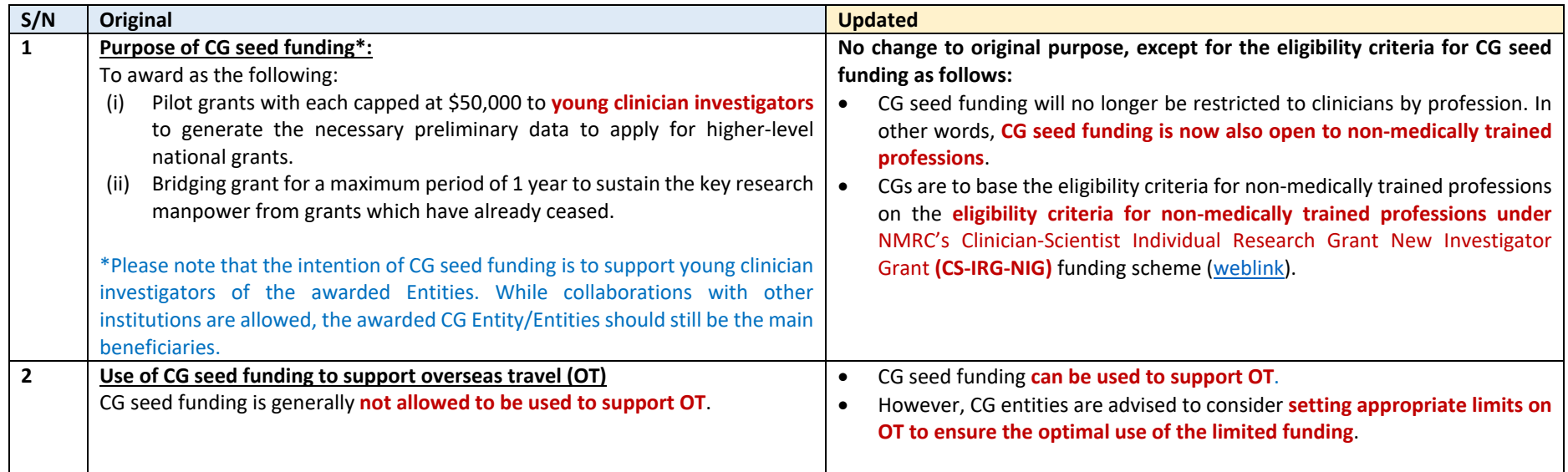

### *Version Aug 2022*

# **(D) Annex**

#### **Table 1: CG Budget Virement Submission Instructions**

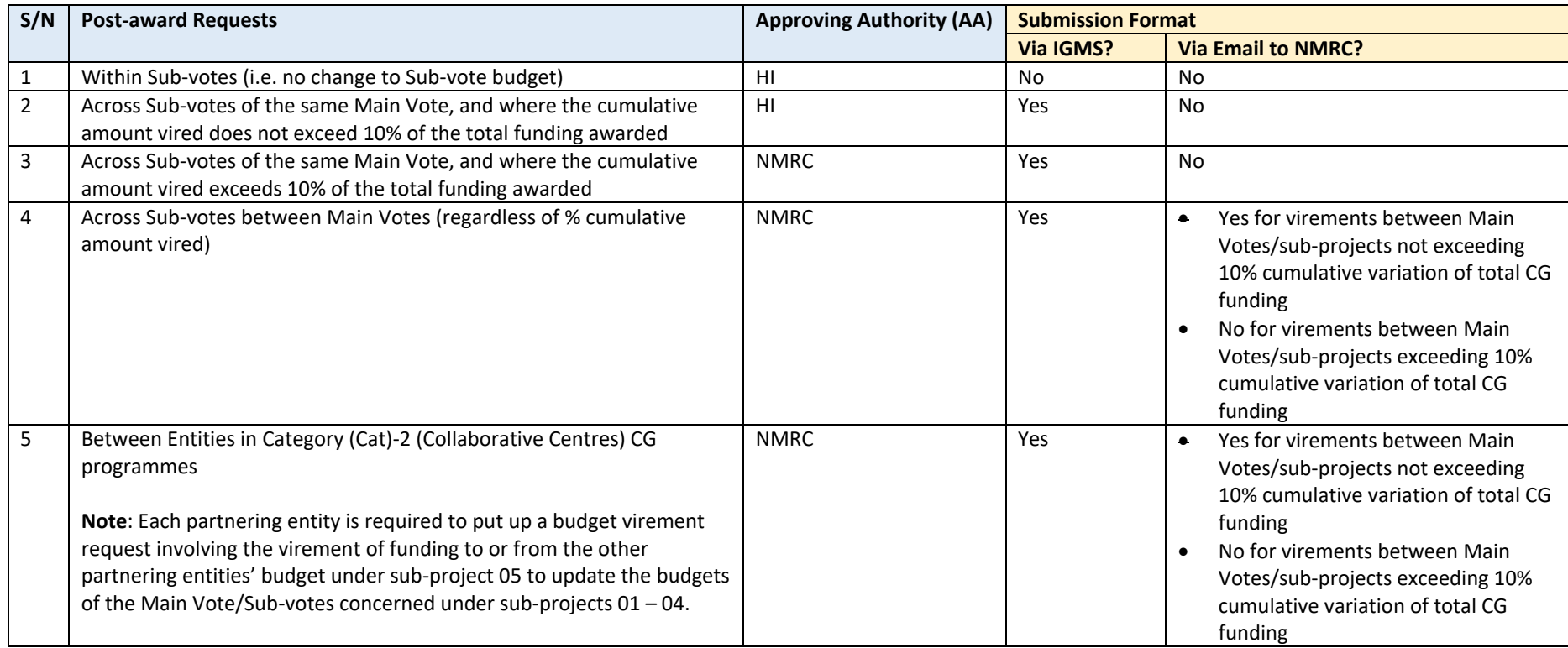

## **Table 2: Cat-2 CGs Progress Report Submission Format/Instructions**

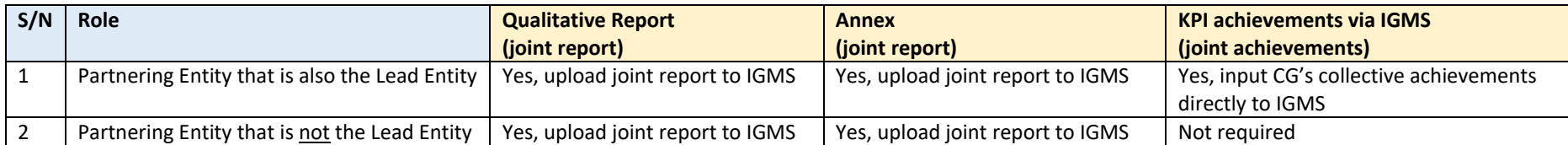